# Switching to the Mac: The Missing Manual, Mountain Lion Edition (Missing Manuals)

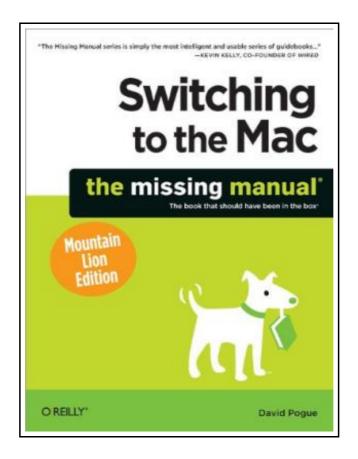

Filesize: 3.24 MB

## Reviews

The publication is not difficult in go through better to comprehend. I could comprehended everything using this created e publication. Its been designed in an exceptionally easy way in fact it is merely soon after i finished reading through this ebook by which basically transformed me, modify the way i really believe.

(Taylor Gleason)

# SWITCHING TO THE MAC: THE MISSING MANUAL, MOUNTAIN LION EDITION (MISSING MANUALS)

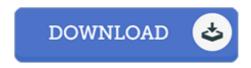

To read **Switching to the Mac: The Missing Manual, Mountain Lion Edition (Missing Manuals)** PDF, remember to click the button beneath and download the document or gain access to other information which are have conjunction with SWITCHING TO THE MAC: THE MISSING MANUAL, MOUNTAIN LION EDITION (MISSING MANUALS) ebook.

O'reilly & Associates, 2012. Taschenbuch. Book Condition: Neu. Neu Schnelle Lieferung, Kartonverpackung. Abzugsfähige Rechnung. Bei Mehrfachbestellung werden die Versandkosten anteilig erstattet. - Ready to move to the Mac This incomparable guide helps you make a smooth transition. New York Times columnist and Missing Manuals creator David Pogue gets you past three challenges: transferring your stuff, assembling Mac programs so you can do what you did with Windows, and learning your way around OS X. Learning to use a Mac is not a piece of cake, but once you do, the rewards are oh-so-much better. You won't find questionable firewalls or inefficient permissions. Just a beautiful machine with a thoroughly reliable system. Whether you re using Windows XP or Windows 7, we ve got you covered. Transfer your stuff. Moving files from a PC to a Mac is the easy part. This guide gets you through the tricky things: extracting your email, address book, calendar, Web bookmarks, buddy list, desktop pictures, and MP3 files. Re-create your software suite. Big-name programs from Microsoft, Adobe, and others are available in both Mac and Windows versions, but hundreds of other programs are Windows-only. Learn the Macintosh equivalents and how to move data to them. Learn OS X Mountain Lion. Once you ve moved into the Macintosh mansion, it s time to learn your way around. You re in good hands with the author of Mac OS X: The Missing Manual, the No. 1 bestselling guide to OS X. 762 pp. Englisch.

Read Switching to the Mac: The Missing Manual, Mountain Lion Edition (Missing Manuals) Online

Download PDF Switching to the Mac: The Missing Manual, Mountain Lion Edition (Missing Manuals)

### See Also

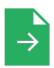

#### [PDF] Have You Locked the Castle Gate?

Follow the link listed below to download and read "Have You Locked the Castle Gate?" PDF file.

Read PDF »

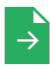

#### [PDF] Adobe Indesign CS/Cs2 Breakthroughs

Follow the link listed below to download and read "Adobe Indesign CS/Cs2 Breakthroughs" PDF file.

**Read PDF** »

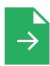

#### [PDF] The Java Tutorial (3rd Edition)

Follow the link listed below to download and read "The Java Tutorial (3rd Edition)" PDF file.

Read PDF »

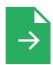

#### [PDF] And You Know You Should Be Glad

Follow the link listed below to download and read "And You Know You Should Be Glad" PDF file.

**Read PDF** »

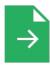

#### [PDF] The Kid

Follow the link listed below to download and read "The Kid" PDF file.

**Read PDF** »

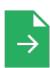

#### [PDF] No Friends?: How to Make Friends Fast and Keep Them

Follow the link listed below to download and read "No Friends?: How to Make Friends Fast and Keep Them" PDF file.

**Read PDF** »